# **PENERAPAN FITUR** *WEBVIEW ANDROID STUDIO* **DALAM PENGEMBANGAN** *SUPER APPS* **BERBASIS** *ANDROID* **PADA DINAS KOMUNIKASI DAN INFORMATIKA KABUPATEN BELITUNG**

#### **PROYEK INDEPENDEN**

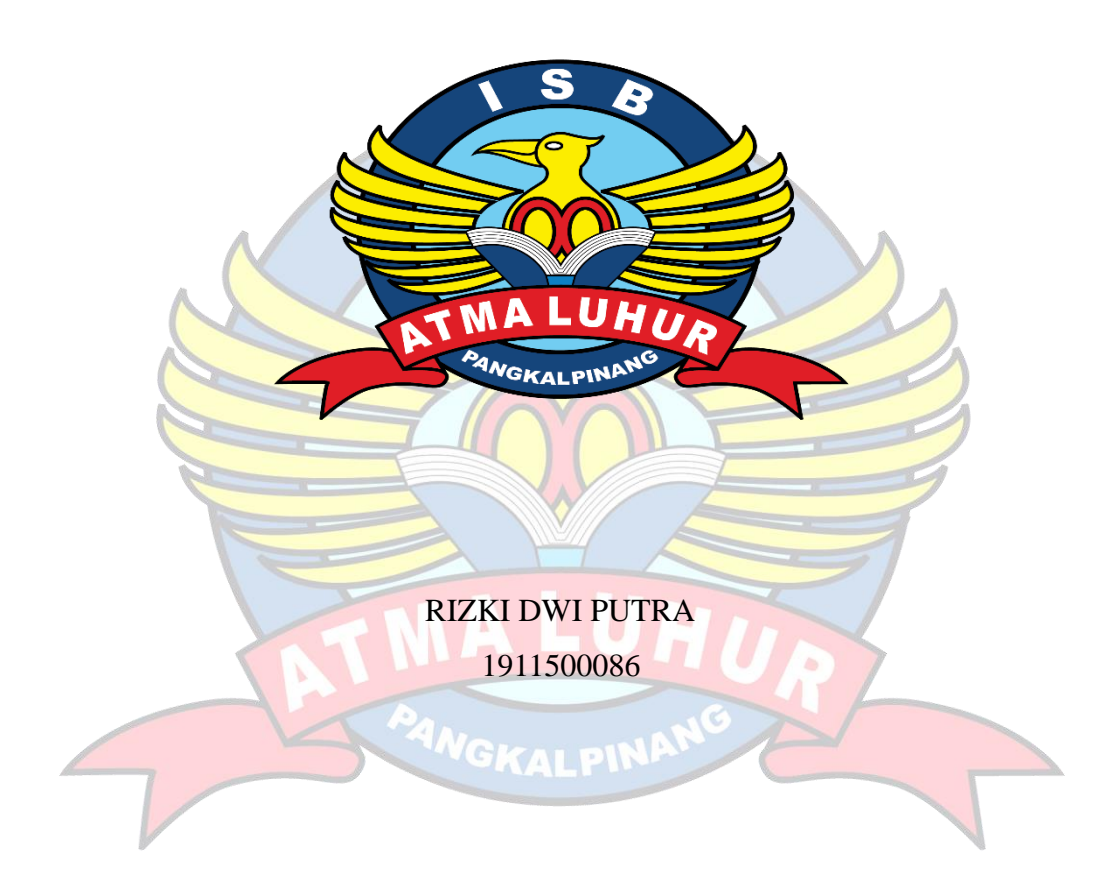

# **PROGAM STUDI TEKNIK INFORMATIKA FAKULTAS TEKNOLOGI INFORMASI INSTITUT SAINS DAN BISNIS ATMA LUHUR PANGKAL PINANG**

**2023**

# **PENERAPAN FITUR** *WEBVIEW ANDROID STUDIO* **DALAM PENGEMBANGAN** *SUPER APPS* **BERBASIS** *ANDROID* **PADA DINAS KOMUNIKASI DAN INFORMATIKA KABUPATEN BELITUNG**

**PROYEK INDEPENDEN**

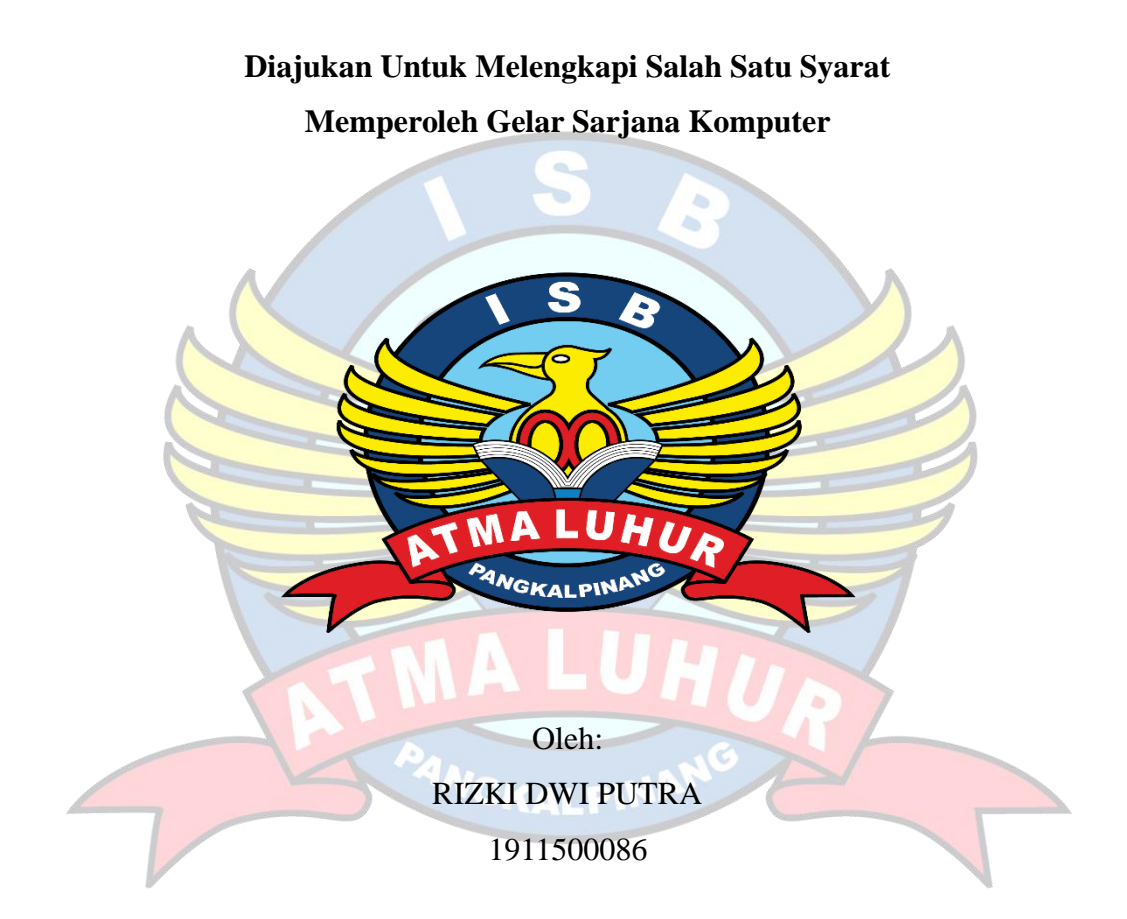

# **PROGAM STUDI TEKNIK INFORMATIKA FAKULTAS TEKNOLOGI INFORMASI INSTITUT SAINS DAN BISNIS ATMA LUHUR PANGKAL PINANG 2023**

#### **LEMBAR PERNYATAAN**

<span id="page-2-0"></span>Yang bertanda tangan di bawah ini:

: 1911500086 **NIM** 

Nama : Rizki Dwi Putra

Judul PROYEK INDEPENDEN **PENERAPAN FITUR** WEBVIEW  $\ddot{\phantom{a}}$ ANDROID STUDIO DALAM PENGEMBANGAN SUPER PADA **DINAS APPS BERBASIS** ANDROID KOMUNIKASI DAN INFORMATIKA KABUPATEN **BELITUNG** 

Menyatakan bahwa Laporan Tugas Akhir saya adalah hasil karya sendiri dan bukan plagiat. Apabila ternyata ditemukan didalam laporan Tugas Akhir saya terdapat unsur plagiat, maka saya siap untuk mendapatkan sanksi akademik yang terkait dengan hal tersebut.

 $\sim$ 

Pangkalpinang, 20 Juli 2023

ki dwi putra

#### **LEMBAR PENGESAHAN SKRIPSI**

### <span id="page-3-0"></span>PENERAPAN FITUR WEBVIEW ANDROID STUDIO DALAM PENGEMBANGAN SUPER APPS BERBASIS ANDROID PADA DINAS KOMUNIKASI DAN INFORMATIKA KABUPATEN BELITUNG

Yang dipersiapkan dan disusun oleh

#### **RIZKI DWI PUTRA** 1911500086

Telah dipertahankan di depan Dewan Penguji Pada tanggal 24 Juli 2023

**Dosen Pembimbing** Susunan Dewan Penguji pggota Chandra Kirana, M.Kom Devi Irawan, M.Kom. NIDN. 0228108501 NIDN. 0231018201 **Ketua Penguji** Kaprodi Teknik Informatika Delpiah Wahyuningsih, M.Kom Chandra Kirana, M.Kom NIDN. 0008128901 NIDN. 0228108501

Skripsi ini telah diterima dan sebagai salah satu persyaratan untuk memperoleh gelar Sarjana Komputer Pada Tanggal 28 Juli 2023

DEKAN FAKULTAS TEKNOLOGI INFORMASI **ISB ATMA LUHUR** Ellya Helmud, M.Kom NIDN. 0201027901

#### **KATA PENGANTAR**

<span id="page-4-0"></span>Puji Puji syukur Alhamdulillah kehadirat Allah SWT yang telah melimpahkan segala rahmat dan karuniaNya, sehingga penulis dapat menyelesaikan laporan PROYEK INDEPENDEN yang merupakan salah satu persyaratan untuk menyelesaikan jenjang strata satu (S1) pada Program Studi Teknik Informatika Institut Sains dan Bisnis (ISB) Atma Luhur. Penulis menyadari bahwa laporan PROYEK INDEPENDEN ini masih jauh dari sempurna. Karena itu, kritik dan saran akan senantiasa penulis terima dengan senang hati. Dengan segala keterbatasan, penulis menyadari pula bahwa laporan PROYEK INDEPENDEN ini takkan terwujud tanpa bantuan, bimbingan, dan dorongan dari berbagai pihak. Untuk itu, dengan segala kerendahan hati, penulis menyampaikan ucapan terima kasih kepada:

- 1. Bapak Drs. Djaetun.HS. Selaku Pembina Sekaligus Pendiri Yayasan Atma Luhur Pangkal Pinang
- 2. Bapak Prof.Dr.Moedijiono, M.Sc, Selaku Rektor ISB Atma Luhur
- 3. Bapak Ellya Helmud, M.Kom, Selaku Dekan Fakultas Teknologi Informasi.
- 4. Bapak Mohammad Iqbal,S.T Selaku Kepala Dinas Komunikasi dan Informatika Kabupaten Belitung
- 5. Bapak Chandra Kirana, M.Kom Selaku Pembimbing Proyek Independen dan Selaku Kepala Prodi Jurusan Teknik Informatika (TI)
- 6. Bapak Apdian Mudie Priyanbadi, S.T,MM selaku Pembimbing Lapangan dan Selaku Kepala Bidang Aplikasi dan Informatika Diskominfo Kab.belitung

7. Keluarga tercinta yang selalu memberikan dukungan, motivasi, dan doa Semoga Tuhan Yang Maha Esa membalas kebaikan dan selalu mencurahkan hidayah serta taufikNya, Amin.

> Pangkalpinang, 20 Juli 2023 Penulis

#### *ABSTRACT*

<span id="page-5-0"></span>*The Belitung Regency Government and the OPD (Regional Apparatus Organization) have succeeded in utilizing information technology in every public service. The number of website-based applications currently running is 79 applications. there is a problem if the number of website-based public services is different for each public service. This can lead to fragmentation and complexity for users. Communities have to access a variety of different websites to get services. The research method used in this research is qualitative research using the Design and Creation method. The reason for using qualitative methods in this study is so that researchers can gain an in-depth understanding of a problem or phenomenon. By collecting and analyzing non-numeric data. The solution to overcome this problem is to implement the Webview feature on Super apps. By implementing the Webview feature on Android-based Super Apps. All websitebased services can be integrated into one Android-based platform. That way people can easily access various services with just one application*

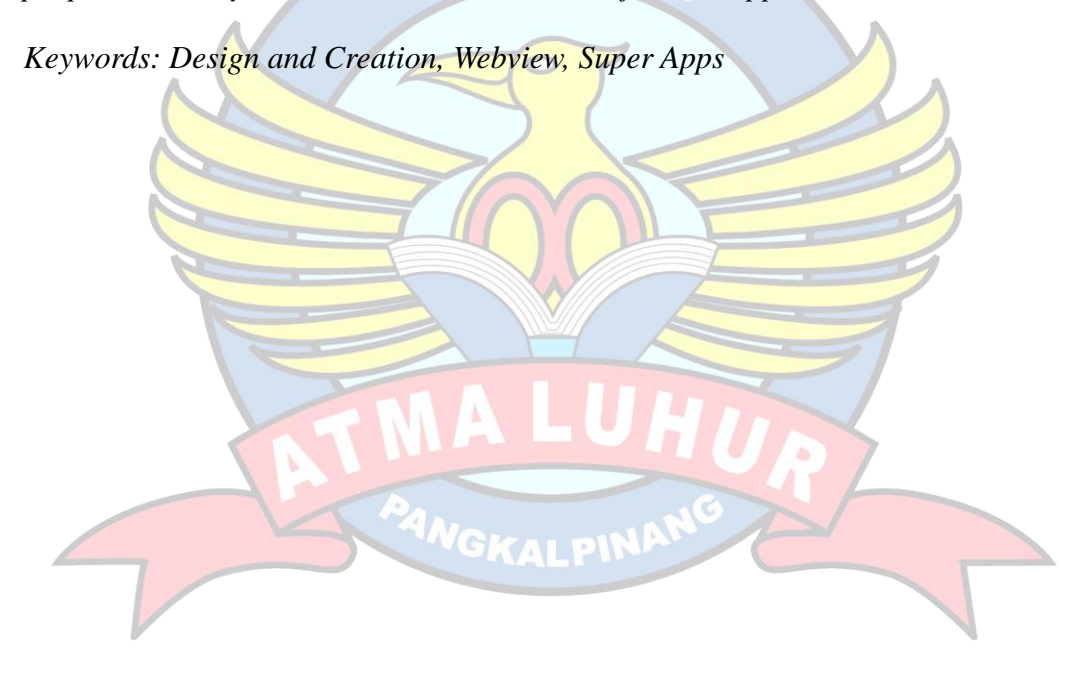

#### **ABSTRAK**

<span id="page-6-0"></span>Pemerintah Kabupaten Belitung beserta OPD (Oraginsasi Perangkat Daerah), berhasil memanfaatkan teknologi informasi pada setiap pelayanan publik. Adapaun jumlah aplikasi berbasis website yang sedang berjalan adalah 79 aplikasi. terdapat masalah jika banyaknya layanan publik berbasis *website* yang berbeda untuk setiap pelayanan publik. Hal ini dapat menyebabkan fragmentasi dan kompleksitas bagi pengguna. Masyarakat harus mengakses berbagai *website* yang berbeda untuk mendapatkan layanan. Adapun metode penelitian yang di gunakan dalam penelitian ini adalah penelitian kualitatif dengan metode *Design and Creation* (Desain dan Penciptaan). Alasan penggunaan metode kualitatif pada penelitian ini adalah agar peneliti bisa memperoleh pemahaman mendalam tentang suatu masalah atau fenomena. Dengan mengumpulkan dan menganalisis data *non*-numerik. Adapun solusi untuk mengatasi permasalahan tersebut adalah menerapkan Fitur *Webview* pada *Super apps*. Dengan menerapkan fitur *Webview* pada *Super apps* berbasis *android*. Seluruh layanan berbasis website dapat terintegrasi dalam satu platfrom berbasis *android*. Dengan begitu masyarakat dapat dengan mudah mengakses berbagai layanan hanya dengan satu aplikasi.

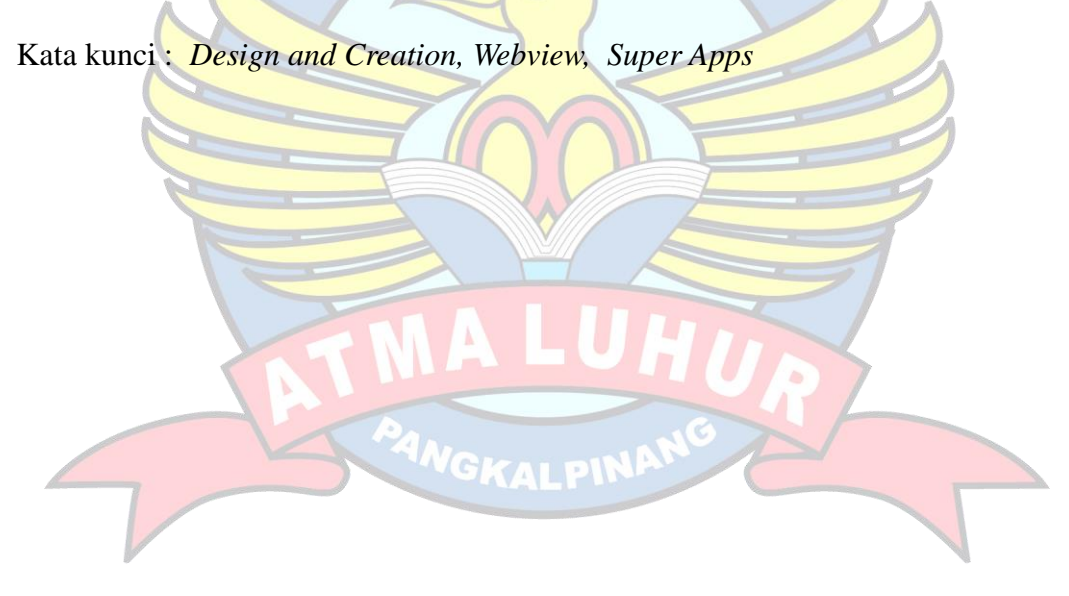

### **DAFTAR ISI**

<span id="page-7-0"></span>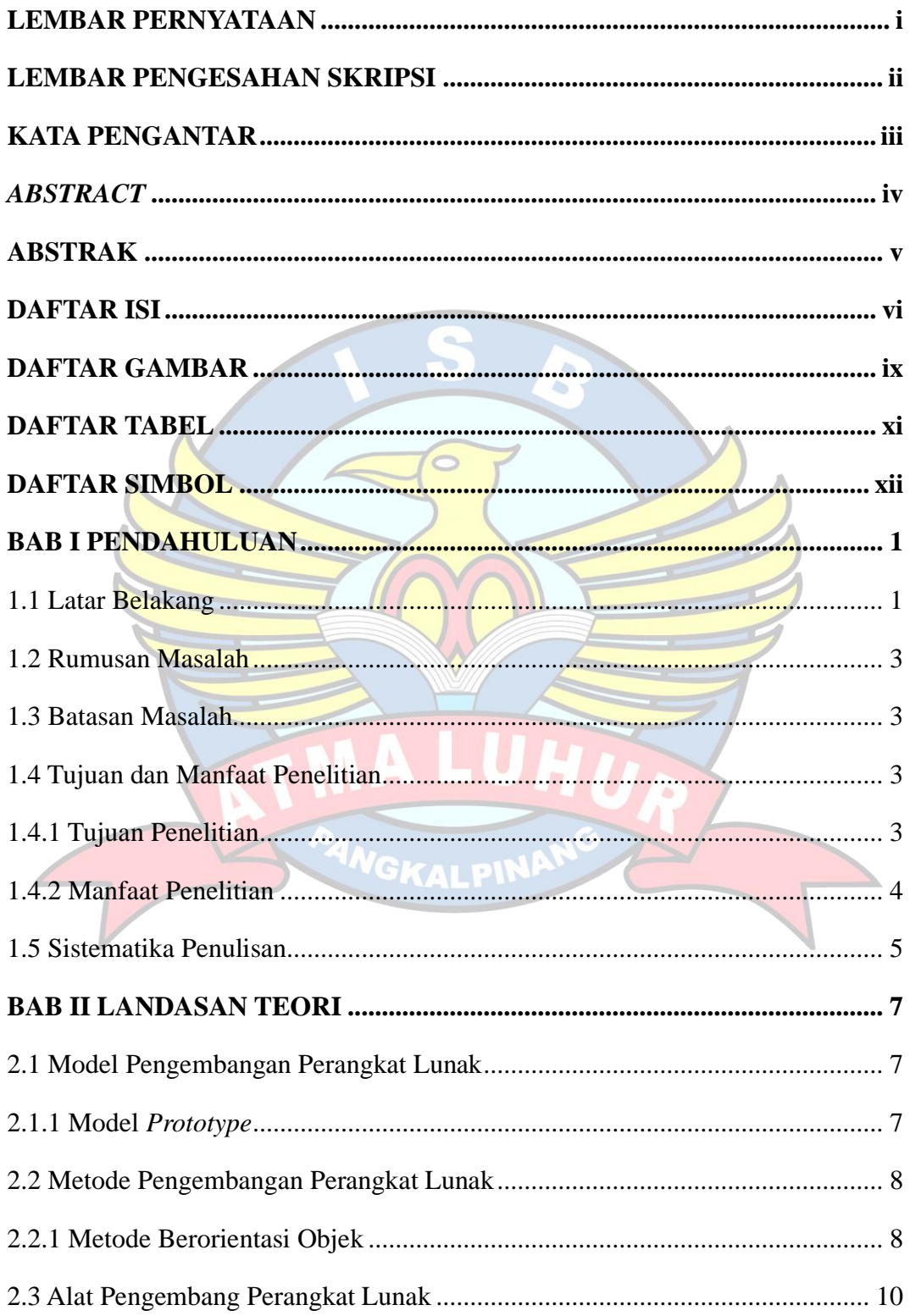

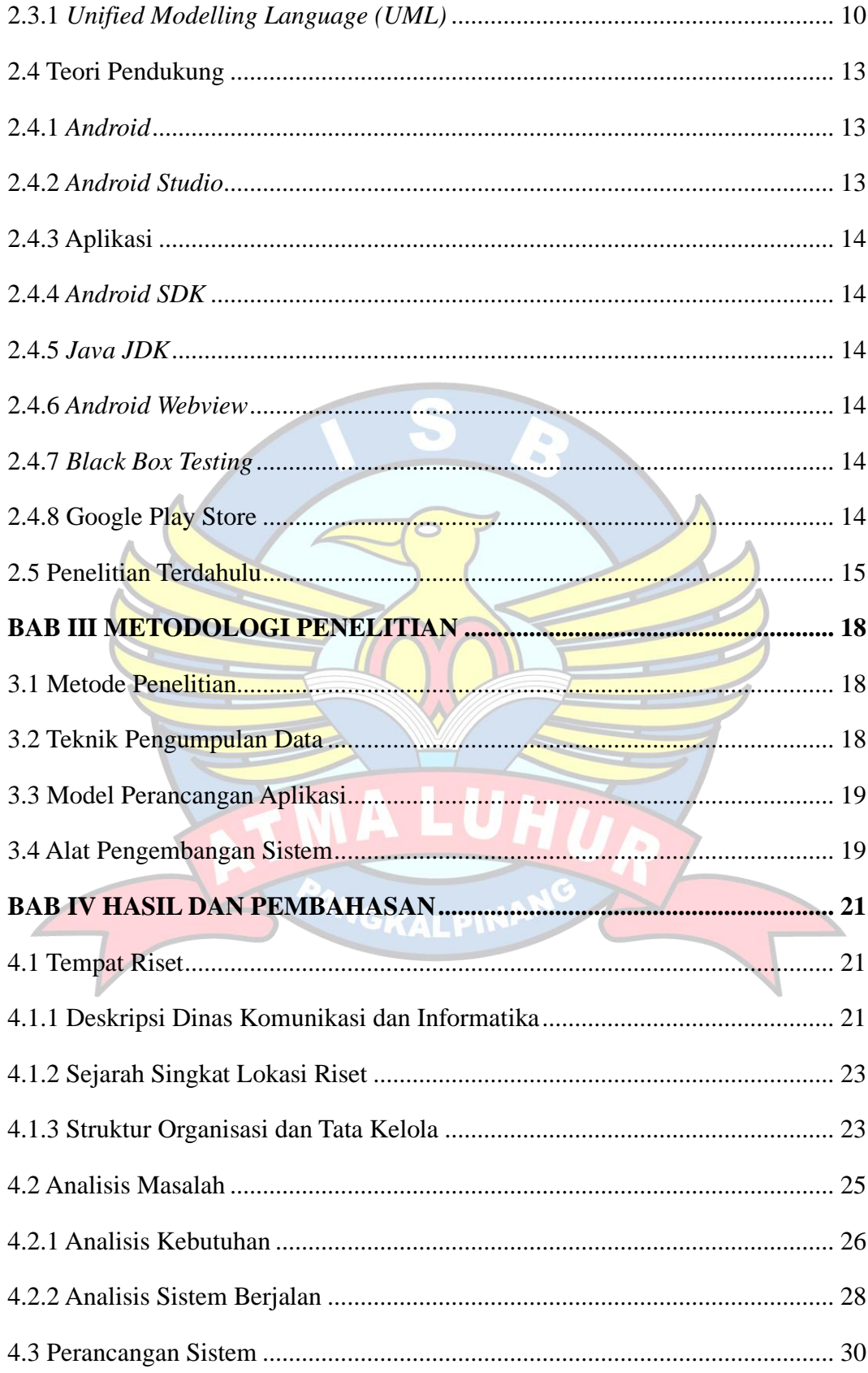

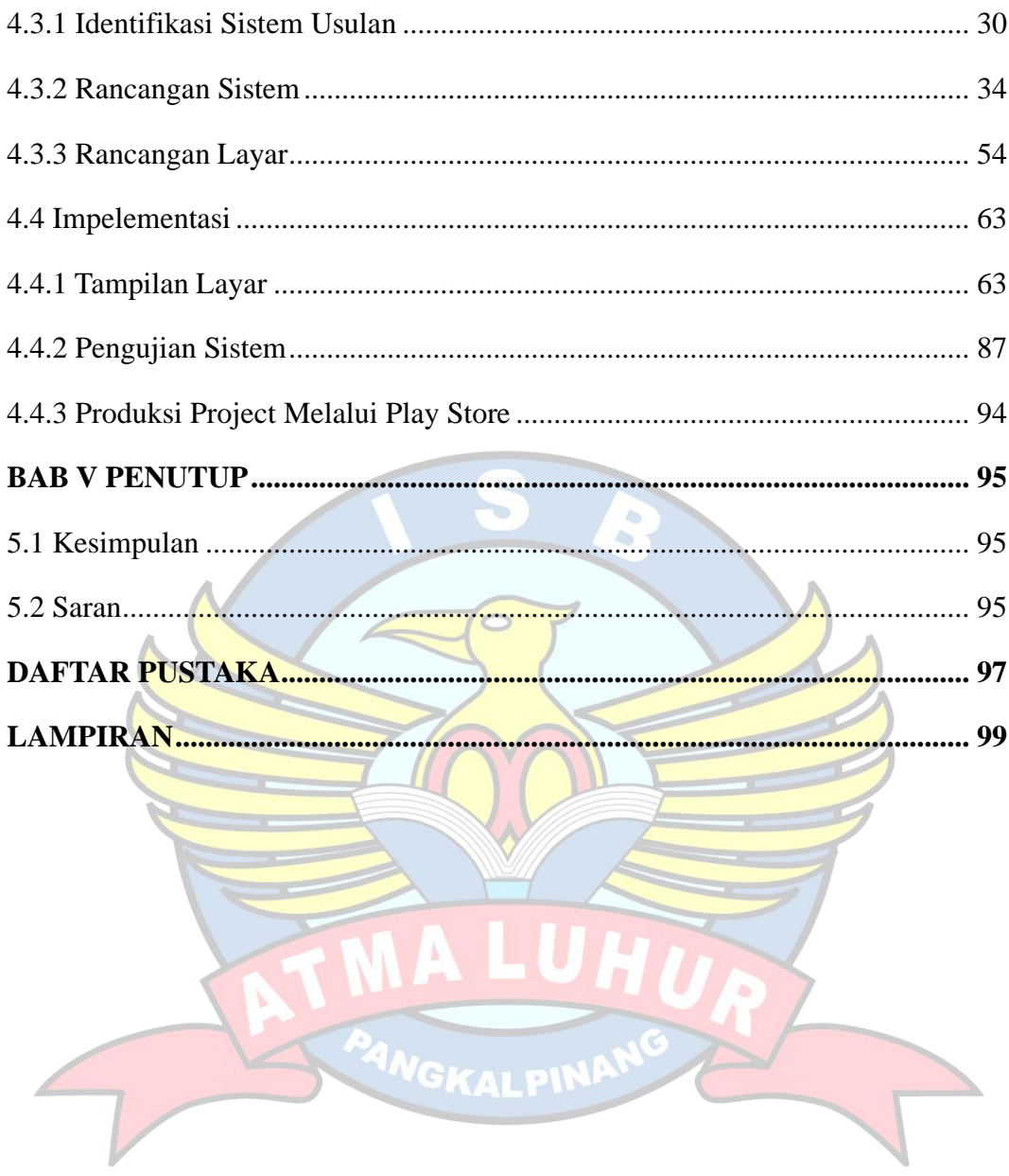

### **DAFTAR GAMBAR**

<span id="page-10-0"></span>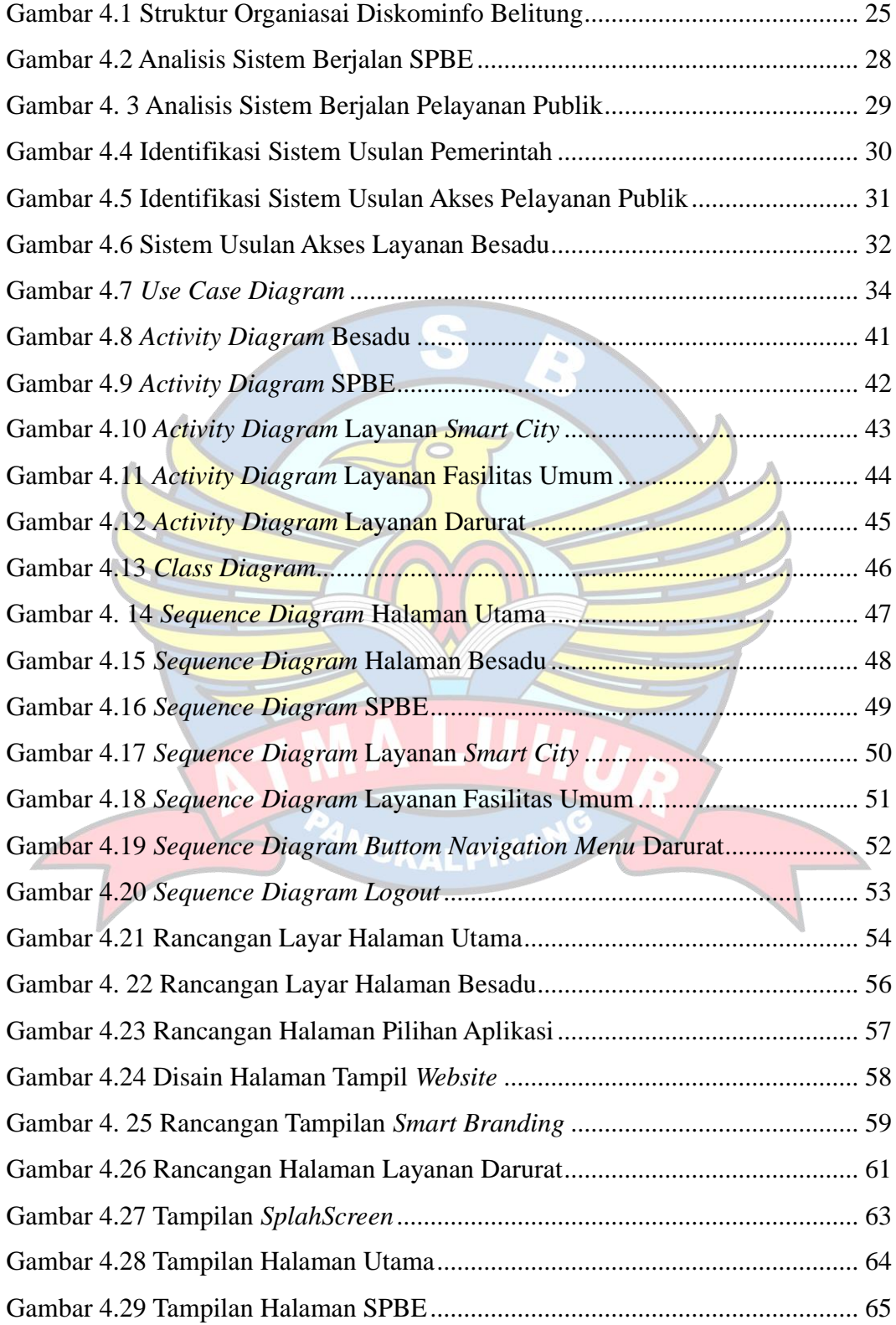

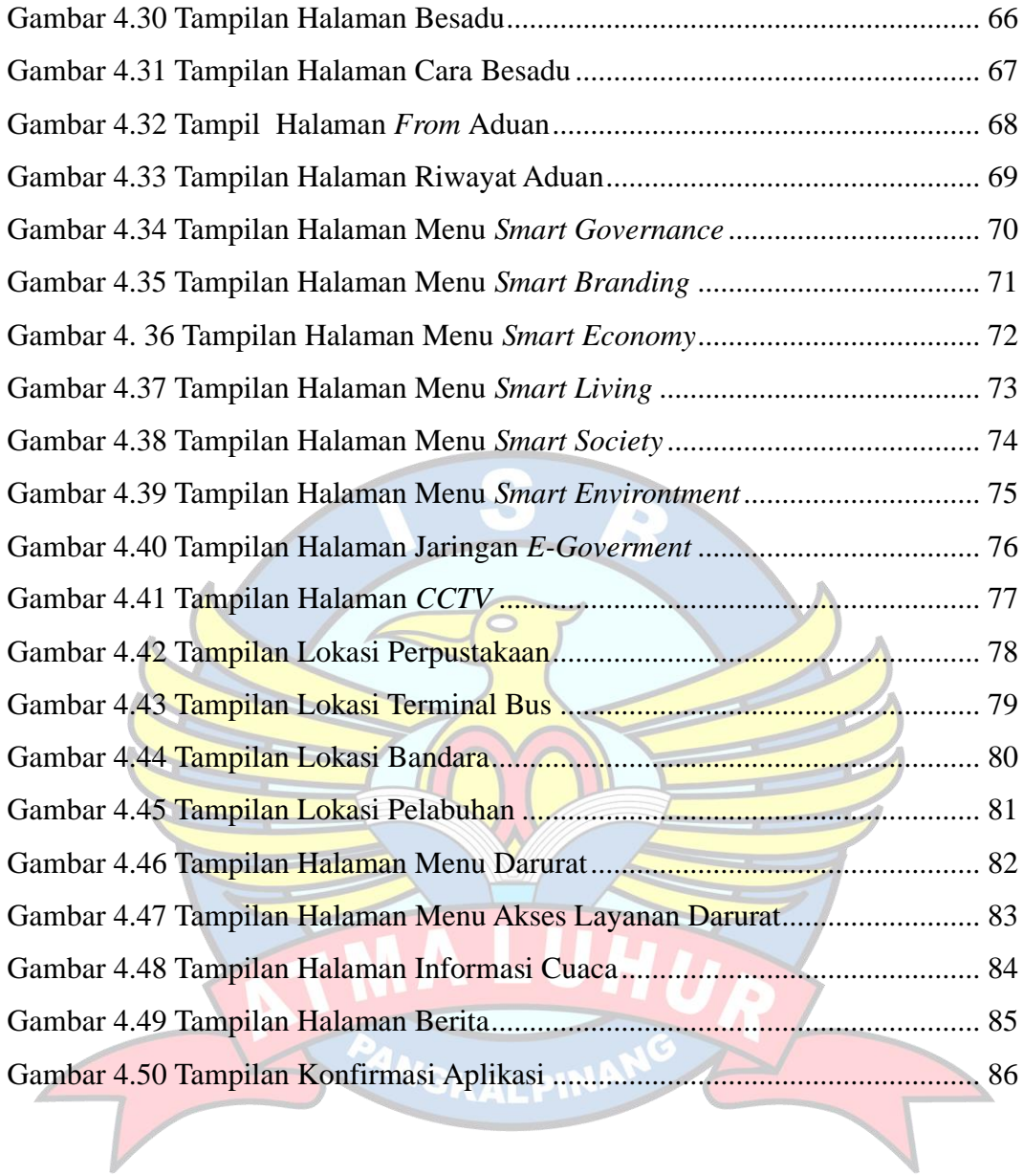

### **DAFTAR TABEL**

<span id="page-12-0"></span>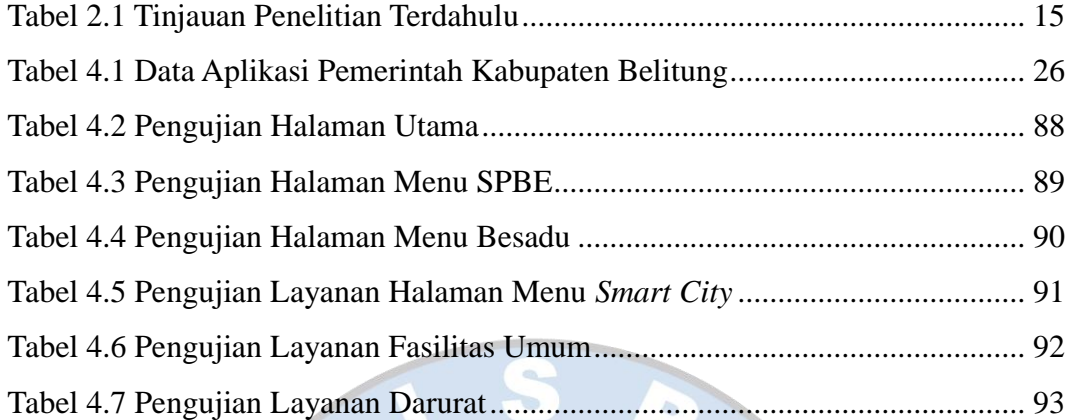

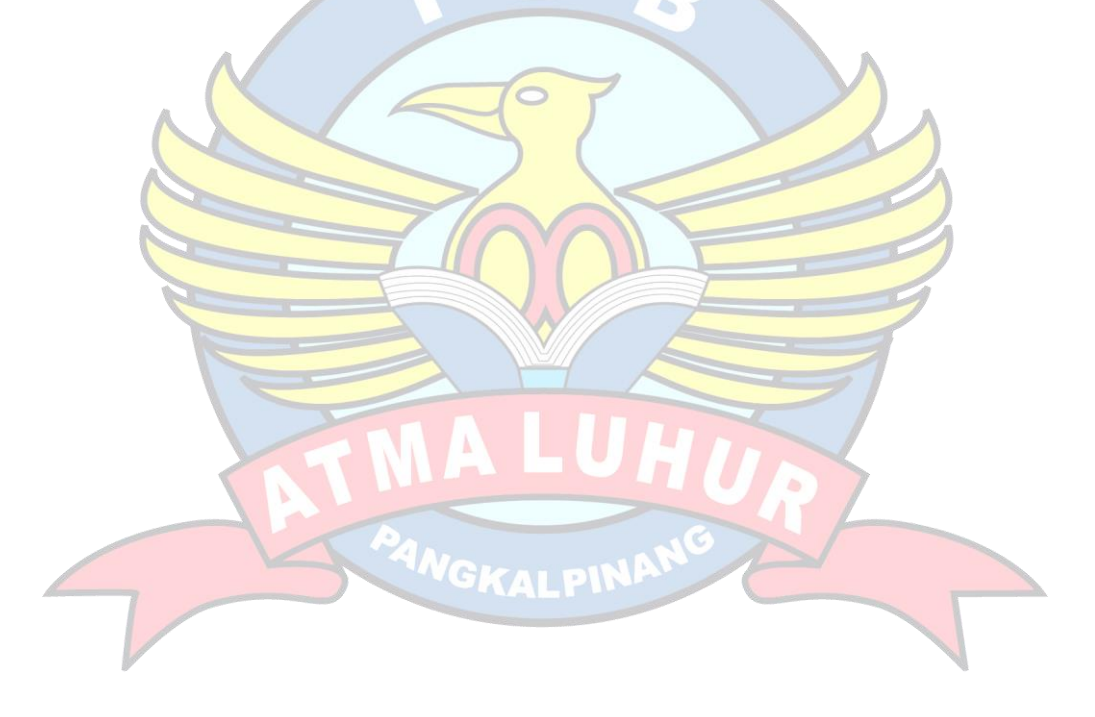

# **DAFTAR SIMBOL**

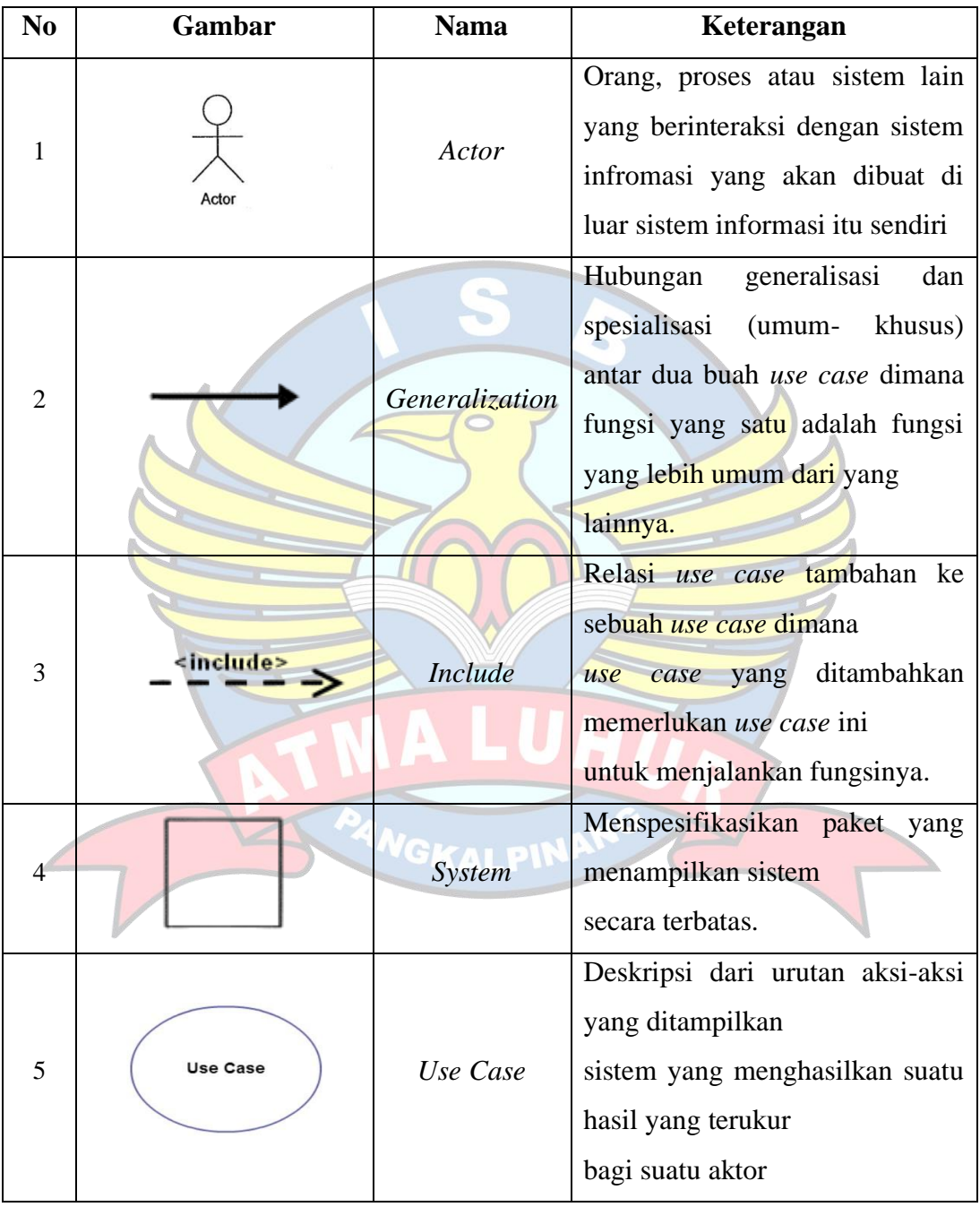

# <span id="page-13-0"></span>1. Simbol *Usecase Diagram*

# 2. Simbol *Activity Diagram*

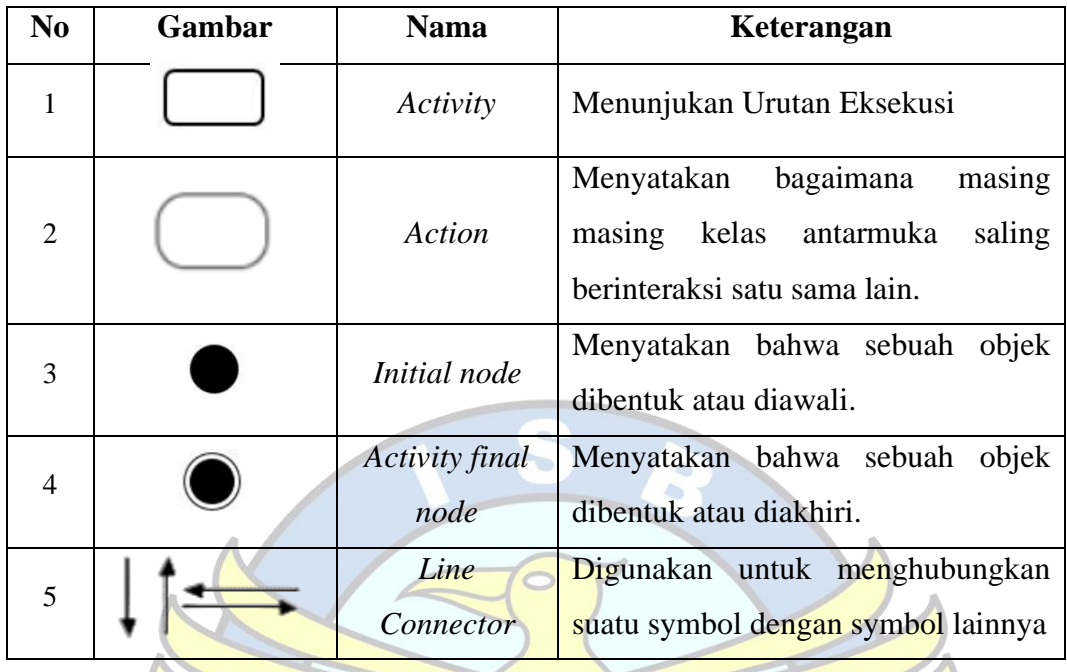

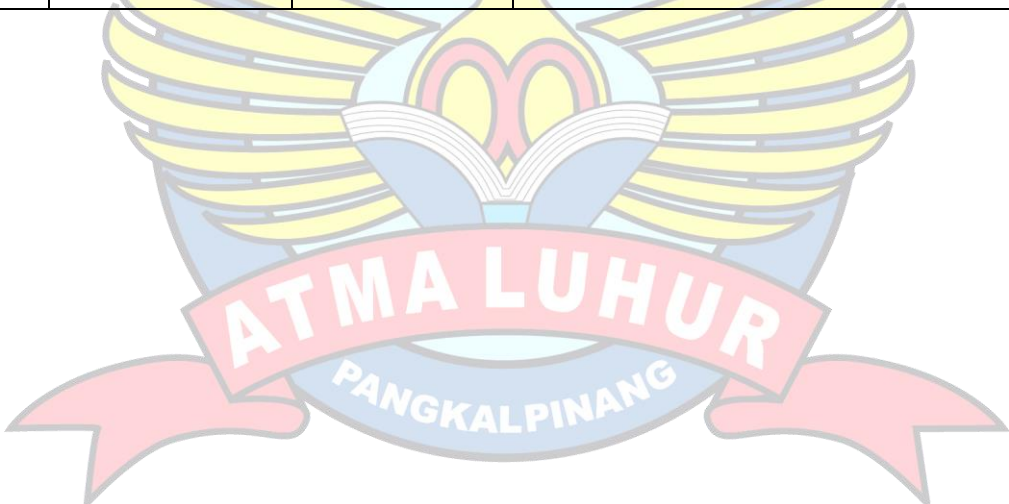

# 3. Simbol *Squence Diagram*

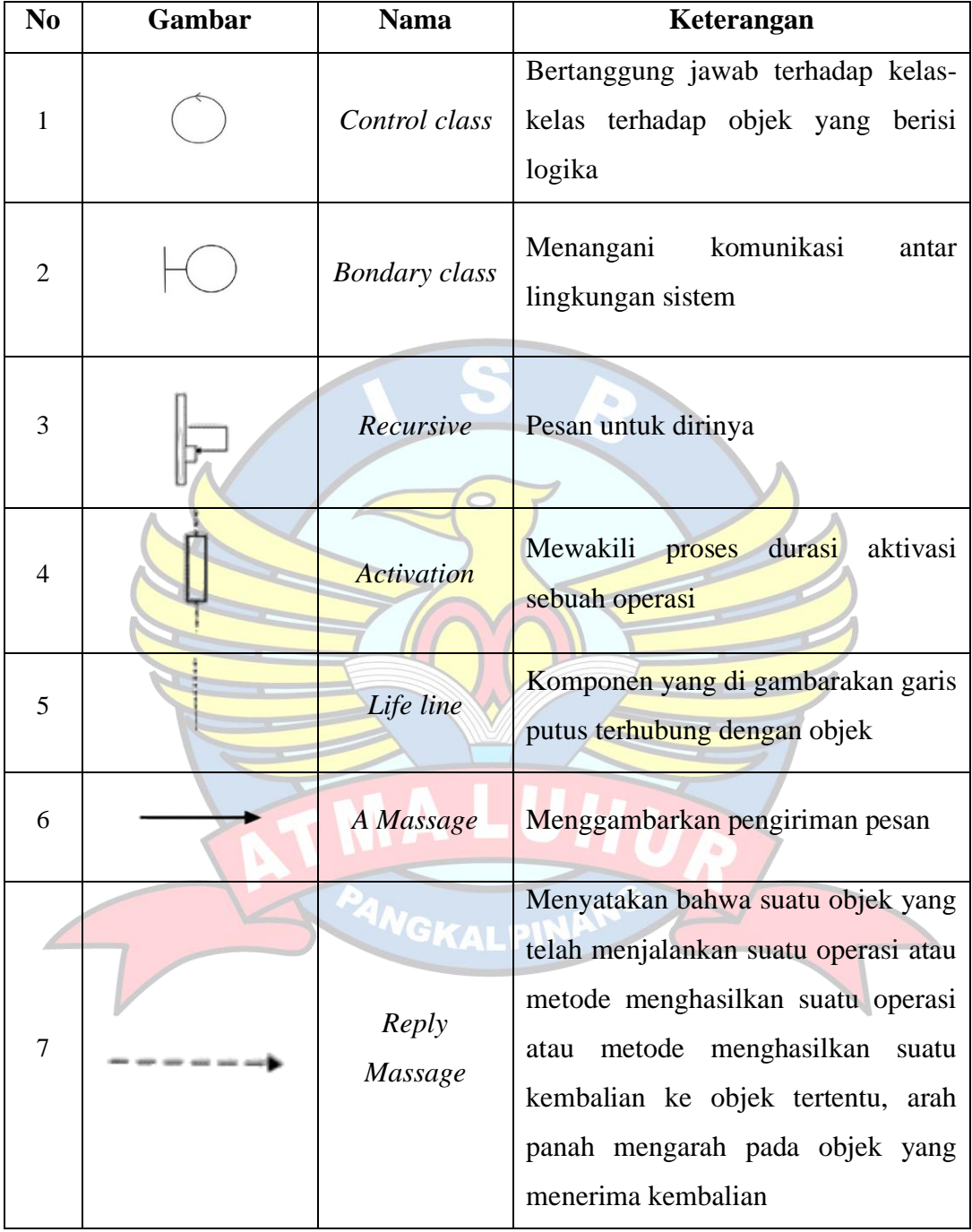

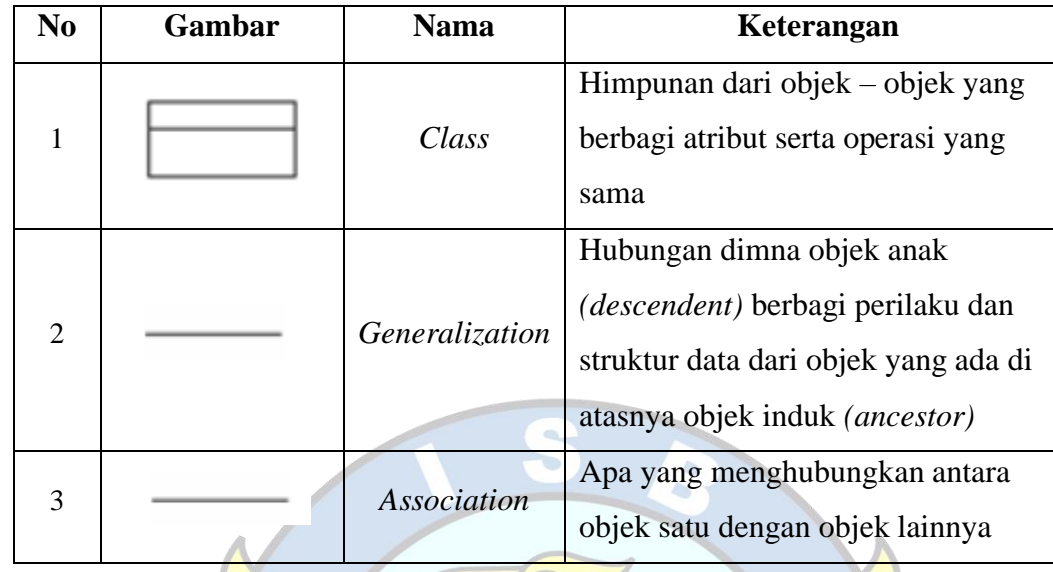

# 4. Simbol *Class Diagram*

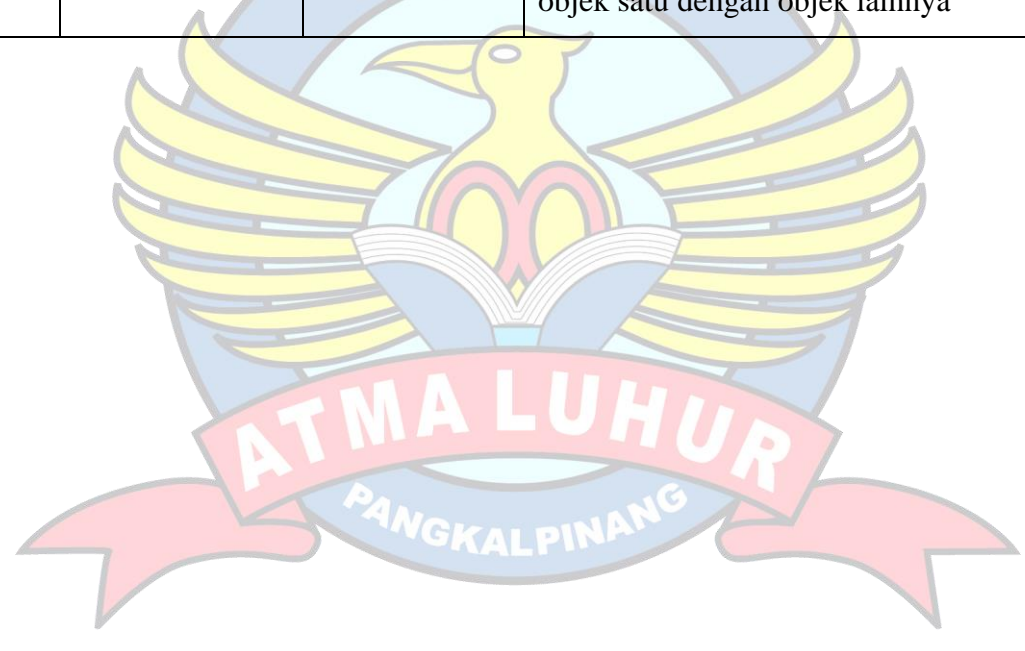